**Betha Sistemas** Exercício de 2016

Página 1

## Estado de Santa Catarina FUNDO MUN. HABITACAO INT. SOCIAL DE MONTE CASTELO

Demonstrativo da Despesa por Funções, Subfunções e Programas Conforme o Vínculo com os Recursos Anexo 08 - Administração Direta

Período: Janeiro à Dezembro

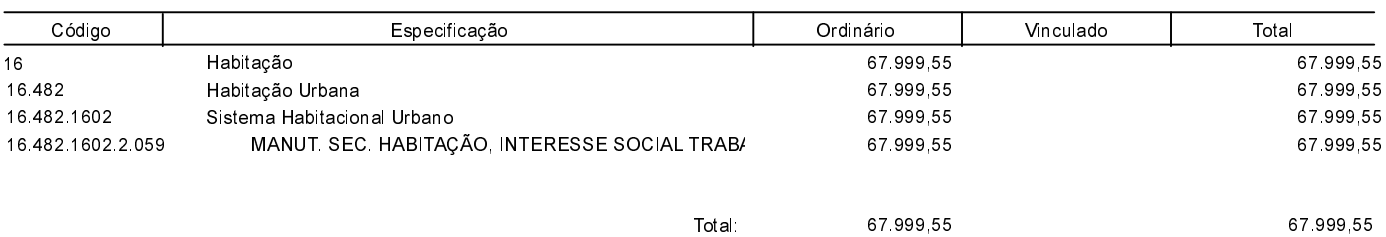

## MONTE CASTELO, 19/03/2018

Aldomir Roskamp Prefeito Municipal Aline Carvalho CRC-SC 037011/O-4